AutoCAD [April-2022]

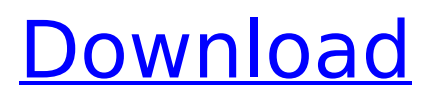

In August 2014, Autodesk launched AutoCAD Activation Code Architecture, a software application that brings the capabilities of AutoCAD to architectural design and engineering. The cost of AutoCAD Architecture has been set at \$5,000. To download a free 30-day trial version of AutoCAD (Windows only), go to the Autodesk website. Users may upgrade to the full version for \$1,295. AutoCAD is also available

# as a subscription model. The program supports both Windows and macOS. There are two different AutoCAD versions: AutoCAD LT and AutoCAD Architecture. AutoCAD LT, which was introduced in 1990, is free and includes basic drafting capabilities. AutoCAD Architecture is designed for architecture and engineering professionals and allows creation of three-dimensional models, assemblies, and detail drawings for architects, contractors, engineers, and others involved in the construction and design

## process. With AutoCAD LT, you can plan a building site, lay out townhouses or apartment buildings, design structures, and build basic three-dimensional models. With AutoCAD Architecture, you can design buildings, analyze problems, and propose solutions. AutoCAD Architecture lets you create architectural design models, then annotate, modify, and enhance them with special features. You can show details at varying scales and in various colors, patterns, and materials. AutoCAD Architecture also lets you

# generate standardized data such as sustainability standards, energy efficiency guidelines, and even the National Building Code of Canada. The following tips help you design buildings with AutoCAD Architecture. Start With a Plank of Wood Drawing a basic model using a flat plane of wood

is a good introduction to AutoCAD. Take a plank of wood and draw a cross section in the middle. The objects you draw in a planar view are also in threedimensional space. If the planar view is oriented properly, objects are at eye level. Note: Planar

# drawing features are not available in AutoCAD LT. To enter three-dimensional space, click the View tab. From the Navigation panel of the Viewing toolbar, select Planar Drawing. Draw Objects in 3D Draw a simple wall or building. Start with a planar view and include features such as doors, windows, or other openings in the wall. If you're

**AutoCAD Crack Activation Code**

# Component Library – DWG component library is a collection

# of 3D and 2D templates for applications, custom visualization solutions, and CAD-based engineering. Users can create their own components and reuse them in their other design solutions. DDECAD – Dynamic Data Exchange Components Application for Microsoft Visual Studio; A static data exchange component library that can integrate and connect with Delphi or other databases. DWGvis – Visualization tool for generating Windows applications that control a 3D drawing using a virtual 3D mouse. DWGvis is part

of the DXF2DesignExtensions addon Exchange – This provides interoperability between AutoCAD and other AutoCAD applications. An Exchange package can be generated from a DWG, PDF, or DXF file. It provides the ability to edit, save, and version shared models. AutoCAD Exchange provides interoperation for drafting applications such as FrameMaker and MindJet. An Exchange package can also be created for a specific drawing. The package is sent to the source drawing and provides interoperability between the

# drawing and other drawings and design elements. DWF2CAD – DWF file to AutoCAD, allows you

to take a DWF file and import it into the drawing environment. DWF2DXF – DWF to DXF conversion, DWF2DXF converts a DWF file to DXF format.

DWF2XDW – DWF to XDW conversion, DWF2XDW converts a DWF file to XDW format.

DWG2CAD – AutoCAD to DWG, allows you to create DWG files by selecting and editing AutoCAD drawing elements. DWG2DXF – AutoCAD to DWG, allows you to create DWG files by selecting and

# editing AutoCAD drawing elements. DWG2XDW – AutoCAD to DWG, allows you to create DWG files by selecting and editing AutoCAD drawing elements. DWG2MDL – AutoCAD to MDL conversion, DWG2MDL allows you to convert a DWG file to a part model file using a part model library. DWG2MDL allows creation of an HTML-based part model file. EDA – The Electrical Design Automation tools. They provide CAD-based support for electrical circuits. EEvis –

Provides desktop applications that allow you to use 3D

components to edit Electrical Engineers drawings. It is a simple yet powerful application that enables you to edit ca3bfb1094

Go to Menu and type: "Formula" Then press the "..." button and type: "MESHOBJECT" Find the "OBJECTINMESH.LOG" and save it as ".LOG" file. Go to the directory where you saved it. Run the downloaded file "OBJECTINMESH.LOG" and copy the key. What the key allows you to do Importing the mesh Autodesk also has a free product that allows for importing such files. In most cases, the key also generates a key which will allow

# you to access this file. But in some cases, you will have to upload it to Autodesk's own file share. This share is called "Shared View". You need to download it, save it, and upload it. Uploading the file Go to Autodesk's "Shared View" by following this link: Go to: After you have logged into your account, go to My Projects, and you should see the file OBJECTINMESH.LOG in the "Shared View" section. Connecting to the file Go to Autodesk's "Shared View" by

# you have logged into your account, go to My Projects, and you should see the file OBJECTINMESH.LOG in the "Shared View" section. Get more help See also External links Category:Autodesk Category:Computer-aided design softwareQ: MYSQL: SELECT CONTAINS() WHERE ID is between (X,X) I have a

**What's New In AutoCAD?**

Improved integration with alternative sketching applications. To export your

# design from the drawing, go to the Export tab of the ribbon. You can create EPS, SVG, PDF, DXF, DWG, and PDF formats. Ability to include text and photos. Choose Insert > Text and Insert > Photo in the Drawing tab to enter and edit text and photos. Importing of 3D models: You can import any 3D model directly into AutoCAD. (video: 1:30 min.) Auto-load feature: You can load a drawing stored in cloud storage or on the web. The drawing is automatically downloaded to the clipboard and stored on your computer. You can then modify

and update it directly in the file, without having to open a new drawing file. (video: 0:48 min.) Cloud storage: As of this release, you can store drawings in the cloud on the Adobe Cloud. (video: 0:30 min.) Cloud computing: The cloud is becoming more and more important in modern computing. Not only in business, but also in the development of many new companies, it is becoming more and more important. We are very pleased to announce that the cloud can now be used in AutoCAD, and the cloud is the best way to store

# drawings in your files. Integration with Adobe Cloud: AutoCAD is now integrated with the Adobe

Cloud. You can create files directly in the cloud and store them with other Adobe Cloud clients. If you do not have an Adobe account, you can create a free account, and then start uploading files to the cloud. Articles: Formatting and Handling the Ribbon: Updated integration with alternative sketching applications: You can now export your drawings to more applications that are also based on the Adobe design program.

## Not only do you get drawings in the formats that are needed, but you can also integrate the drawings in other Adobe programs like Sketch, Illustrator, and Photoshop. This means that you can have a better overview of your designs and can use those drawings in the editing process. In addition, you can work with the same files in Adobe Designer. Copy and Paste: You can now copy and paste from the clipboard directly to the drawing. You can use this to copy and

paste for example entire blocks of text or you can paste a

# textbox from a SketchUp file

**System Requirements:**

# - OS: Windows XP, Vista, 7, 8, 10 (32/64 bit) - CPU: Intel Pentium 4 1.7 GHz or better - RAM: 1024MB or better - Hard Disk: 80GB or better Internet Connection Recommended: - Hard Disk: 80GB or better

<https://www.impactunlimited.co.za/advert/autocad-updated-2022-4/> <https://www.goldwimpern.de/wp-content/uploads/2022/07/henipy.pdf> <https://hhinst.com/advert/autocad-crack-incl-product-key/> <https://mandarininfo.com/wp-content/uploads/2022/07/raibrhon.pdf> <https://cambodiaonlinemarket.com/autocad-crack-license-keygen-updated/> <https://koeglvertrieb.de/wp-content/uploads/2022/07/xiledar.pdf> [https://www.eecoeats.com/wp-content/uploads/2022/07/AutoCAD\\_Keygen\\_Full\\_V](https://www.eecoeats.com/wp-content/uploads/2022/07/AutoCAD_Keygen_Full_Version_Free_Download_WinMac.pdf) [ersion\\_Free\\_Download\\_WinMac.pdf](https://www.eecoeats.com/wp-content/uploads/2022/07/AutoCAD_Keygen_Full_Version_Free_Download_WinMac.pdf) <https://fitenvitaalfriesland.nl/autocad-crack-for-pc-updated/> <https://liveitstokedapparel.com/wp-content/uploads/2022/07/AutoCAD-1.pdf> [https://asu-bali.jp/wp](https://asu-bali.jp/wp-content/uploads/2022/07/AutoCAD_Crack_Download_X64-1.pdf)[content/uploads/2022/07/AutoCAD\\_Crack\\_Download\\_X64-1.pdf](https://asu-bali.jp/wp-content/uploads/2022/07/AutoCAD_Crack_Download_X64-1.pdf) <https://qflash.es/autocad-activation-code-download-2022/> <http://cipheadquarters.com/?p=37983> <http://kathebeaver.com/?p=5873>

```
https://remcdbcrb.org/wp-content/uploads/2022/07/kamefin.pdf
https://grxgloves.com/autocad-crack-free-download-2022-new/
https://roundabout-uk.com/autocad-2023-24-2-crack-2022/
https://mentorus.pl/autocad-incl-product-key-2/
https://heronetworktv.com/wp-content/uploads/2022/07/raqurayn.pdf
http://patronway.com/autocad-24-1-crack-2/
https://liveitstokedapparel.com/autocad-23-1-mac-win/
```